# BiKaya Operating System

#### Specifiche di Progetto **FASE 1 v.0.1**

**Anno Accademico 2019-2020 (da un documento di Marco di Felice)**

- BiKaya: Evoluzione di Kaya O.S., a sua volta evoluzione di una lunga lista di S.O. proposti a scopo didattico (HOCA, TINA, ICARO, etc).
- BiKaya deve essere realizzato su architettura **uMPS2** e **uARM**
- Architettura basata su **sei** *livelli di astrazione*, sul modello del S.O. THE proposto da Dijkstra in un suo articolo del 1968 …

#### • Sistema Operativo in 6 **livelli** di astrazione.

**Livello 6**: *Shell interattiva*

**Livello 5**: *File-system*

**Livello 4**: *Livello di supporto*

**Livello 3**: *Kernel del S.O.*

**Livello 2**: *Gestione delle Code*

**Livello 1**: *Servizi offerti dalla ROM*

**Livello 0**: *Hardware di uMPS2/uARM*

#### • Sistema Operativo in 6 **livelli** di astrazione.

**Livello 6**: Shell interattiva

**Livello 5**: File-system

**Livello 4**: Livello di supporto

**Livello 3**: Kernel del S.O.

FASE1

!

**Livello 2**: Gestione delle Code

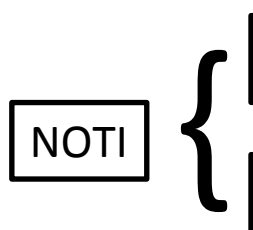

**Livello 1**: Servizi offerti dalla ROM

**Livello 0**: Hardware di uMPS2/uARM

#### • Sistema Operativo in 6 **livelli** di astrazione.

**Livello 6**: Shell interattiva

**Livello 5**: File-system

**Livello 4**: Livello di supporto

FASE2 !

**NOT** 

 $\left\{\right. \right|$ 

**Livello 3**: Kernel del S.O.

**Livello 2**: Gestione delle Code

**Livello 1**: Servizi offerti dalla ROM

**Livello 0**: Hardware di uMPS2/uARM

# Livello 2 del S.O.

- Il livello 2 di BiKaya (Livello delle Code) fornisce l'implementazione delle **strutture dati** utilizzate dal livello sovrastante (**kernel**).
- Processi (livello 3)

}

• Process Control Block (**PCB**) livello 2.

```
typedef struct pcb_t {
       struct list head p next;
       struct pcb t* p_parent;
       struct list head p child;
       struct list head p sib;
       state t p s;
        int priority;
        int *p_semKey;
```
# Livello 2 del S.O.

- Il gestore delle code implementa 4 funzionalita' relative ai PCB:
- **• Allocazione e Deallocazione** dei PCB.
- Gestione delle **Code** dei PCB.
- Gestione dell'**Albero** dei PCB.
- Gestione di una **Active Semaphore List** (ASL), che gestisce la coda dei processi bloccati su un semaforo.

**ASSUNZIONE**: non più di MAXPROC processi concorrenti in BiKaya. MAXPROC = 20 (file const.h).

# Allocazione dei PCB

- pcbFree: lista dei PCB che sono liberi o inutilizzati.
- pcbfree h: elemento sentinella della lista pcbFree.
- pcbFree table[MAX\_PROC]: array di PCB con dimensione massima di MAX\_PROC.

#### **FUNZIONI da IMPLEMENTARE:**

#### **1**. void initPcbs()

DESCRIZIONE: Inizializza la pcbFree in modo da contenere tutti gli elementi della pcbFree\_table. Questo metodo deve essere chiamato una volta sola in fase di inizializzazione della struttura dati.

### Allocazione dei PCB **FUNZIONI da IMPLEMENTARE:**

**2**. void freePcb(pcb\_t \* p)

DESCRIZIONE: Inserisce il PCB puntato da p nella lista dei PCB liberi (pcbFree)

**3**. pcb\_t \*allocPcb()

DESCRIZIONE: Restituisce NULL se la pcbFree è vuota. Altrimenti rimuove un elemento dalla pcbFree, inizializza tutti i campi (NULL/0) e restituisce l'elemento rimosso.

- I **PCB** possono essere organizzati in code, dette code di processi (es. coda dei processi attivi).
- Collegamento tra elementi: singolo o doppio
- Ciascuna lista è gestita tramite *list\_head* (elemento sentinella – dummy).

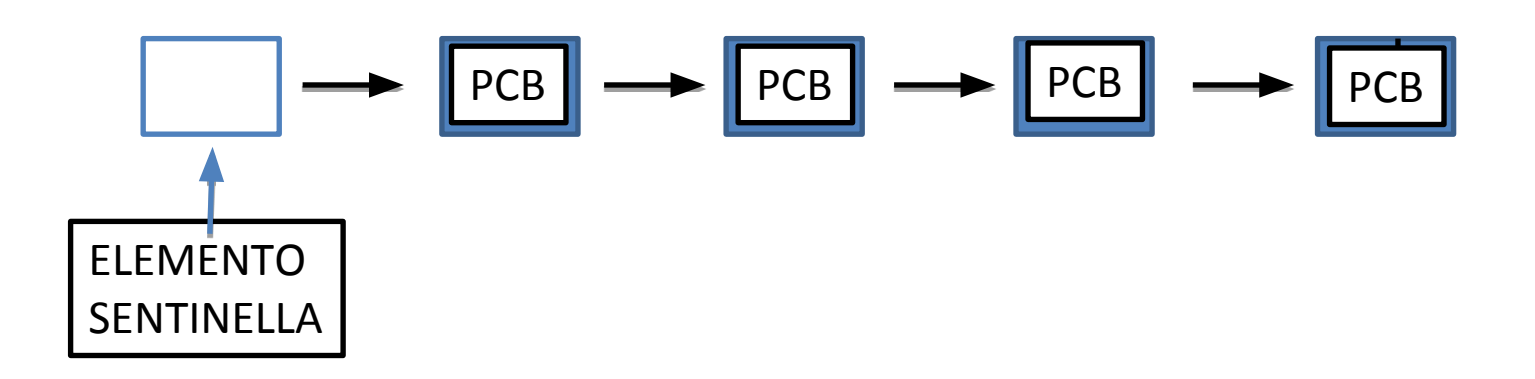

- **• FUNZIONI DA IMPLEMENTARE:**
- **4**. pcb\_t\* mkEmptyProcQ(struct list head\* head)
- DESCRIZIONE: Inizializza la lista dei PCB, inizializzando l'elemento sentinella.
- **5.** int emptyProcQ(struct list head\* head)

DESCRIZIONE: Restituisce TRUE se la lista puntata da head è vuota, FALSE altrimenti.

#### **• FUNZIONI DA IMPLEMENTARE**:

- **6.** void insertProcQ (struct list head\* head, pcb\* p)
- DESCRIZIONE: inserisce l'elemento puntato da p nella coda dei processi puntata da head. L'inserimento deve avvenire tenendo conto della priorita' di ciascun pcb (campo p->priority). La coda dei processi deve essere ordinata in base alla priorita' dei PCB, in ordine decrescente (i.e. l'elemento di testa è l'elemento con la priorita' più alta).
- **7.** pcb\_t headProcQ(struct list\_head\* head)

DESCRIZIONE: Restituisce l'elemento di testa della coda dei processi da head, SENZA RIMUOVERLO. Ritorna NULL se la coda non ha elementi.

#### Lista dei PCB **• FUNZIONI DA IMPLEMENTARE:**

**8.** pcb\_t\* removeProcQ(struct list\_head\* head)

DESCRIZIONE: rimuove il primo elemento dalla coda dei processi puntata da head. Ritorna NULL se la coda è vuota. Altrimenti ritorna il puntatore all'elemento rimosso dalla lista.

9. pcb t\* outProcQ(struct list head\* head, pcb  $t * p$ )

DESCRIZIONE: Rimuove il PCB puntato da p dalla coda dei processi puntata da head. Se p non è presente nella coda, restituisce NULL. (NOTA: p può trovarsi in una posizione arbitraria della coda).

# Alberi di PCB

- In aggiunta alla possibilita' di partecipare ad una coda di processo, i PCB possono essere organizzati in **alberi** di processi .
- Ogni genitore contiene un list\_head (p\_child) che punta alla lista dei figli.
- Ogni figlio ha un puntatore al padre (p\_parent) ed un list\_head che punta alla lista dei fratelli.

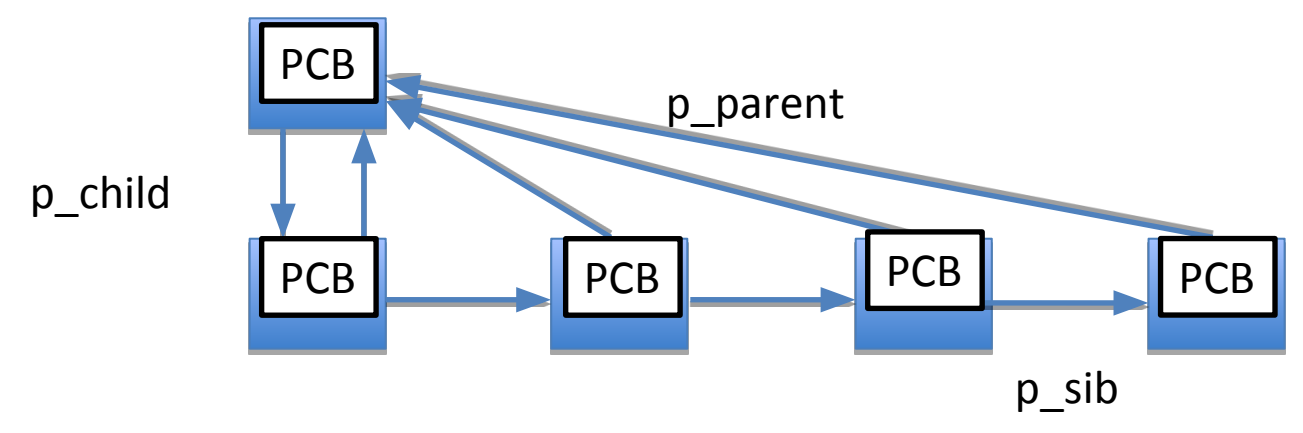

**• FUNZIONI DA IMPLEMENTARE:**

10. int emptyChild(pcb t \*p)

DESCRIZIONE: restituisce TRUE se il PCB puntato da p non ha figli, restituisce FALSE altrimenti.

**11.** void insertChild(pcb t \*prnt,pcb t  $\star_{\text{p}}$ 

DESCRIZIONE: Inserisce il PCB puntato da p come figlio del PCB puntato da prnt.

**12.** pcb  $t*$  removeChild(pcb  $t * p$ )

DESCRIZIONE. Rimuove il primo figlio del PCB puntato da p. Se p non ha figli, restituisce NULL.

**• FUNZIONI DA IMPLEMENTARE:** 13. pcb t \*outChild(pcb t\* p) DESCRIZIONE: Rimuove il PCB puntato da p dalla lista dei figli del padre. Se il PCB puntato da p non ha un padre, restituisce NULL. Altrimenti restituisce l'elemento rimosso (cioè p). A differenza della removeChild, p può trovarsi in una posizione arbitraria (ossia non è necessariamente il primo figlio del padre).

## Semafori

- In BiKaya, l'accesso alle risorse condivise avviene attraverso l'utilizzo di **semafori**.
- Ad ogni semaforo è associato un **descrittore (SEMD)** con la struttura seguente:

```
typedef struct semd_t {
      struct list head s next;
       int *s_key;
      struct list head s procQ;
} semd_t;
```
## Active Semaphore List

- semd table [MAX PROC]: array di SEMD con dimensione massima di MAX\_PROC.
- semdFree: Lista dei SEMD liberi o inutilizzati.
- semdFree\_h: elemento sentinella della lista semdFree.
- E' necessario gestire la lista dei SEMD attivi (*Active Semaphore List* – **ASL**)
- semd\_h: elemento sentinella della lista ASL.

### Active Semaphore List

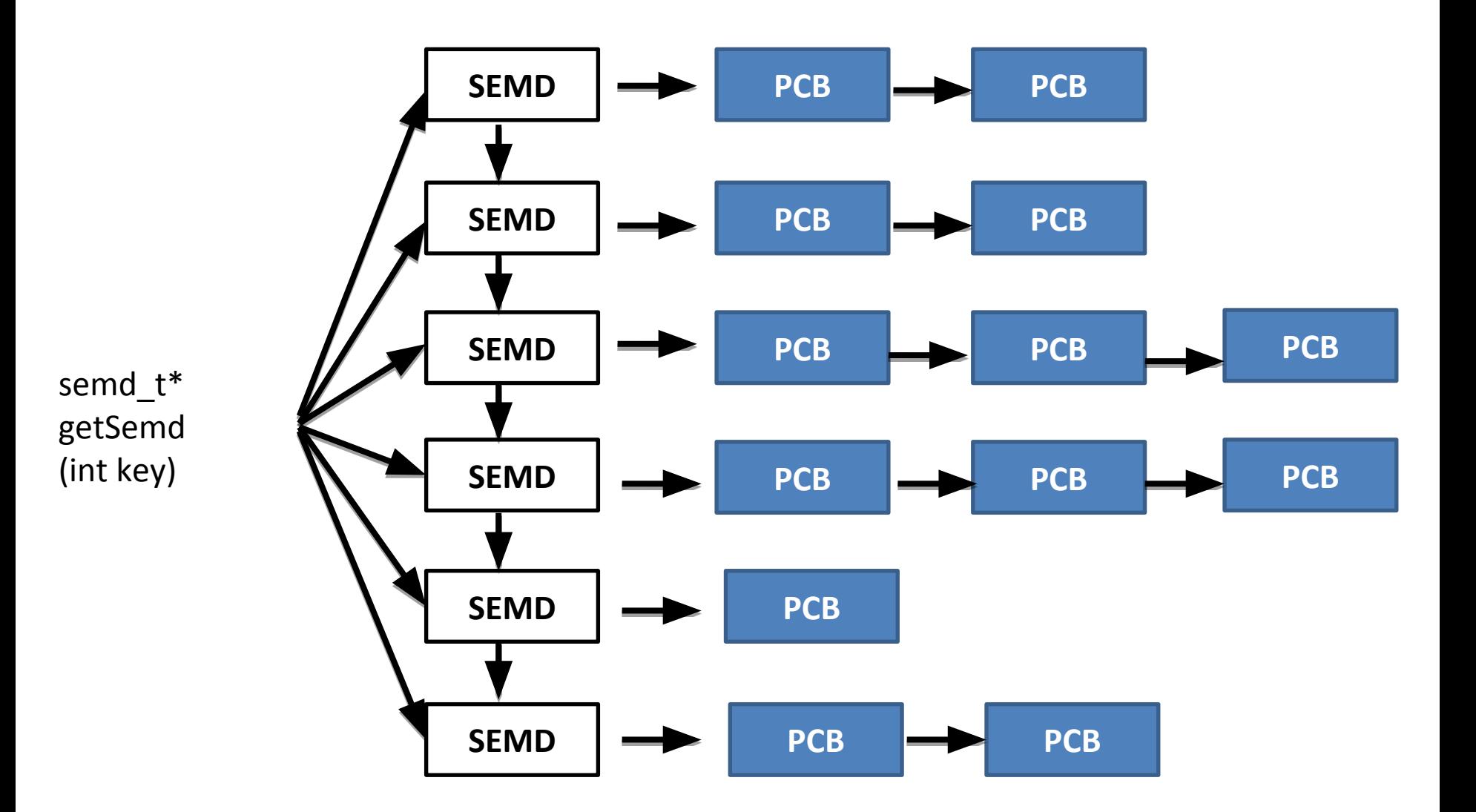

#### Gestione della ASL **• FUNZIONI DA IMPLEMENTARE:**

#### 14. semd t\* getSemd(int \*key)

DESCRIZIONE: restituisce il puntatore al SEMD nella ASL la cui chiave è pari a key. Se non esiste un elemento nella ASL con chiave eguale a key, viene restituito NULL.

#### **15.** int insertBlocked(int \*key, pcb t \*p)

DESCRIZIONE: Viene inserito il PCB puntato da p nella coda dei processi bloccati associata al SEMD con chiave key. Se il semaforo corrispondente non è presente nella ASL, alloca un nuovo SEMD dalla lista di quelli liberi (semdFree) e lo inserisce nella ASL, settando I campi in maniera opportuna (i.e. key e s\_procQ). Se non è possibile allocare un nuovo SEMD perché la lista di quelli liberi è vuota, restituisce TRUE. In tutti gli altri casi, restituisce FALSE.

#### Gestione della ASL **• FUNZIONI DA IMPLEMENTARE:**

16. pcb t\* removeBlocked(int \*key) DESCRIZIONE: Ritorna il primo PCB dalla coda dei processi bloccati (s\_ProcQ) associata al SEMD della ASL con chiave key. Se tale descrittore non esiste nella ASL, restituisce NULL. Altrimenti, restituisce l'elemento rimosso. Se la coda dei processi bloccati per il semaforo diventa vuota, rimuove il descrittore corrispondente dalla ASL e lo inserisce nella coda dei descrittori liberi (semdFree).

### Gestione della ASL

#### **• FUNZIONI DA IMPLEMENTARE:**

#### **17.** pcb  $t*$  outBlocked(pcb  $t *p$ )

DESCRIZIONE: Rimuove il PCB puntato da p dalla coda del semaforo su cui è bloccato (indicato da p->p\_semKey). Se il PCB non compare in tale coda, allora restituisce NULL (condizione di errore). Altrimenti, restituisce p. Se la coda dei processi bloccati per il semaforo diventa vuota, rimuove il descrittore corrispondente dalla ASL e lo inserisce nella coda dei descrittori liberi (semdFree).

#### 18. pcb t\* headBlocked(int \*key)

DESCRIZIONE: Restituisce (senza rimuovere) il puntatore al PCB che si trova in testa alla coda dei processi associata al SEMD con chiave key. Ritorna NULL se il SEMD non compare nella ASL oppure se compare ma la sua coda dei processi è vuota.

## Gestione della ASL

- **• FUNZIONI DA IMPLEMENTARE:**
- 19. void outChildBlocked(pcb t  $\star_{\rho}$
- DESCRIZIONE: Rimuove il PCB puntato da p dalla coda del semaforo su cui è bloccato (indicato da p->p\_semKey). Inoltre, elimina tutti i processi dell'albero radicato in p (ossia tutti i processi che hanno come avo p) dalle eventuali code dei semafori su cui sono bloccati.

# Consigli

- Non esiste un metodo univoco per l'implementazione delle strutture dati di Fase1.
- **• Suggerimento**: Creare due moduli separati, uno per la gestione dei PCB ed uno per la gestione dei SEMD.
- Usare ove possibile metodi/variabili HIDDEN.
- Dichiarazione di pcb\_t e semd\_t in types.h

### CONSEGNA

- CONSEGNARE IL PROPRIO PROGETTO (un unico file .tar.gz) NELLA **CARTELLA DI CONSEGNA**  ASSOCIATA AL PROPRIO GRUPPO.
- CONSEGNARE ENTRO LA **DEADLINE** FISSATA.
- **• VERIFICARE CHE L'ARCHIVIO .TAR.GZ NON SIA ROVINATO.**

## **CONSEGNA**

- Cosa consegnare:
	- Sorgenti del progetto (TUTTI)
	- Makefile per la compilazione
	- Documentazione (scelte progettuali, eventuali modifiche effettuate nelle specifiche)
	- File AUTHORS, README (eventuale)
- Inserire **commenti** nel codice per favorire la leggibilita' e la correzione …

**– PROGETTI non COMMENTATI NON SARANNO VALUTATI.**

# BiKaya Operating System

#### Compendio: **Le liste del Kernel di Linux**

**Anno Accademico 2018-2019**

# Lista di Elementi

- Una **lista** è una struttura dati che contiene un certo numero di elementi concatenati tra loro.
- Diverse modalita' di **collegamento** tra elementi:

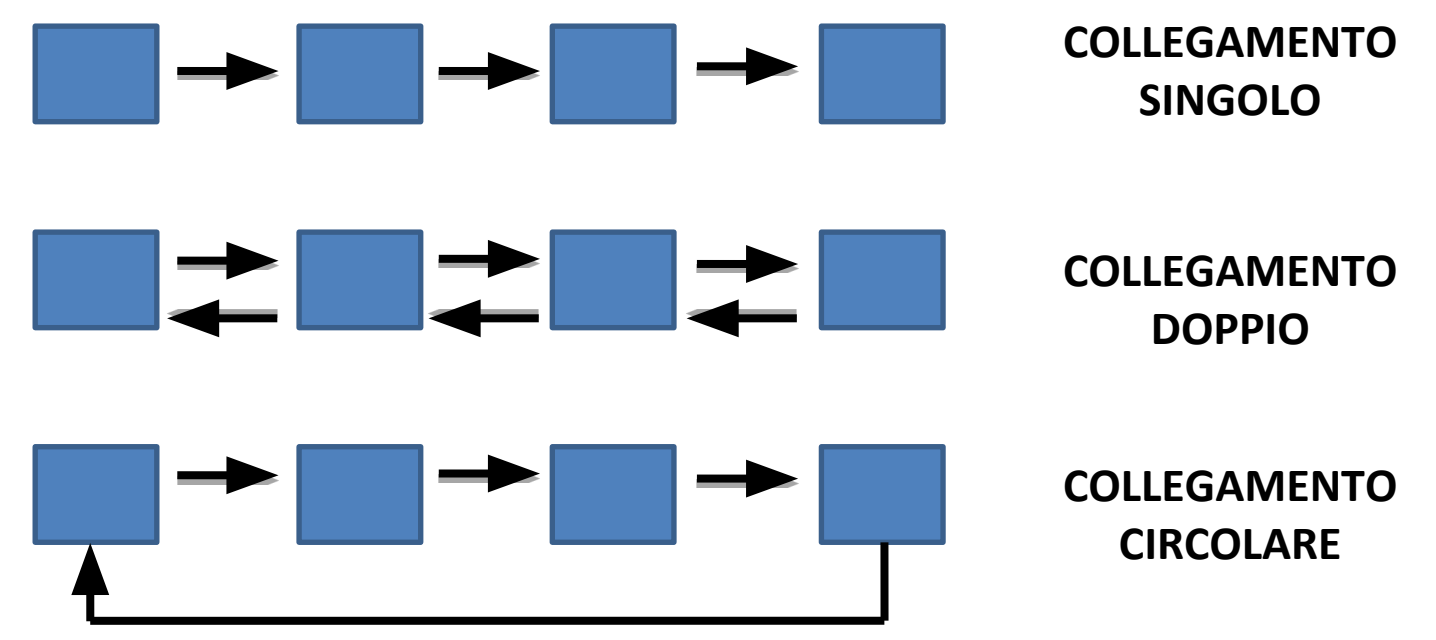

## Definizione classica

• Una **lista** è definita insieme al tipo di dato gestito:

• struct item\_list { int item; struct item list \* next; struct item list \* } TIPO DI DATO PUNTATORI ad ELEMENTI della LISTA

## Definizione classica

• Una **lista** è definita insieme al tipo di dato gestito:

• struct item\_list { int item; struct item list \* next; struct item list \* prev;

**PROBLEMA**: Dipendenza esplicita dal tipo di dato

}

l I

- Il **kernel** di Linux fornisce una libreria per la manipolazione di **liste generiche**, indipendenti dal tipo di dato gestito (**type oblivious**).
- Implementazione di lista doppia concatenata.
- Caratteristiche:
	- **– Codice riutilizzabile** per qualsiasi dato/struttura
	- Utilizzo di un **elemento sentinella** (dummy).
		- *• Non rappresenta un elemento della lista*
		- *• Serve per concatenare il primo e l'ultimo elemento.*

- L'elemento chiave delle liste è il **concatenatore** (struct list\_head), che unisce l'elemento attuale con quello successivo.
- Definito come una **coppia di puntatori**  all'elemento precedente e successivo della lista.

```
struct list head {
   struct list head* next;
   struct list head* prev;
}
NON CONTIENE RIFERIMENTO DIRETTO AI
DATI !!
```
• Il concatenatore deve essere inserito all'interno della lista per collegarsi agli elementi successivi.

```
struct mylist {
  int item1;
  struct list head list;
  int item2;
}
```
Il concatenatore può essere inserito ovunque … Il concatenatore può essere chiamato in qualsiasi modo.

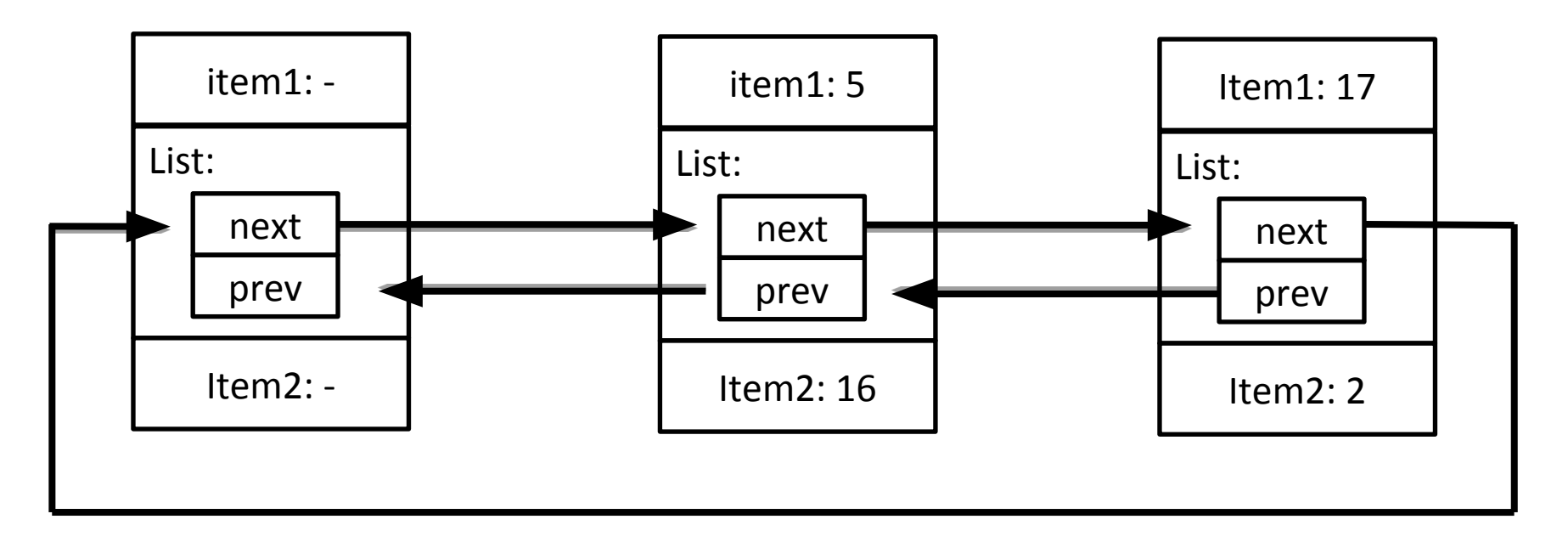

ELEMENTO **SENTINELLA** ELEMENTO **LISTA (pos1)** ELEMENTO **LISTA (pos2)**

# API per la gestione Liste

- Esistono un insieme di macro (include/linux/list.h) per la manipolazione/creazione delle liste …
- *1. Inizializzazione di una lista vuota*
- *2. Aggiunta di un elemento in diverse posizioni*
- *3. Cancellazione di un elemento da una lista*
- *4. Controllo di lista vuota*
- *5. Scorrimento di una lista*

# Inizializzazione di Liste

- Inizializzazione dell'elemento sentinella in modo da far puntare i campi prev e next alla struttura list\_head che li contiene.
- Funzione inline INIT LIST HEAD (&list)

list->next=list;

list->prev=list;

- Altre macro per inizializzazione di liste:
	- LIST\_HEAD\_INIT(list)
	- LIST\_HEAD(#nome variabile)

## Verifica di Lista Vuota

• Funzione inline: list\_empty()

int list empty(struct list head \*head)

- \*head è il list\_head dell'elemento sentinella
- Restituisce TRUE se la lista è vuota, FALSE altrimenti … Come? Verificando se i campi next e prev della sentinella puntano alla sentinella stessa…

# Aggiunta di un elemento

• Funzione inline: list\_add()

void list add(struct list head \*new, struct list head \*head)

- \*new è il puntatore al list\_head del dato che si vuole inserire nella lista
- \*head è il puntatore all'elemento sentinella
- L'elemento puntato da new è inserito IN TESTA: head->next->prev = new;  $new$ ->next = head->next; new->prev = head;

head->next =  $new;$ 

# Aggiunta di un elemento

• Funzione inline: list\_add\_tail(): Aggiunge un elemento in coda alla lista

void list add tail(struct list head \*new, struct list head \*head)

• Funzione inline: \_\_list\_add\_tail(): Aggiunge un elemento in posizione qualsiasi

void list add(struct list head \*new,

> struct list head \*prev, struct list head \*next)

# Rimozione di un elemento

• Funzione inline: list\_del(): Rimuove un elemento dalla lista

 void list\_del(struct list\_head \*entry)

- Il puntatore \*entry punta al list\_head dell'elemento che si desidera eliminare.
- Non viene deallocata la struttura dati puntata da \*entry, ma viene solo staccato il list\_head dalla lista:

next->prev = prev;

prev->next = next;

# Accesso agli elementi

• Macro: #container\_of(ptr, type, member): Estrae una struttura dati dal contenitore.

#define container of (ptr, type, member)

- \*ptr punta al list\_head della struttura dati di cui si vuole ottenere un puntatore.
- type è il tipo di dato della struttura dati contenente il list\_head.
- member è il nome della variabile list head all'interno della struttura dati.
- Ritorna il puntatore alla struttura dati contenente \*ptr.

## Scorrimento di lista

• Macro: #list\_for\_each(): Consente di scorrere il contenuto di una lista #define list for each (pos,

head)

- \*pos è una variabile di tipo list\_head\*.
- \*head è il puntatore all'elemento sentinella.
- Scorre i list\_head con il ciclo seguente:

for  $(pos=(head->next; pos != (head);$ pos=pos->next)

# Scorrimento di lista

• Macro: #list\_for\_each\_entry(): Consente di scorrere il contenuto di una lista

#define list for each entry(pos, head, member)

- \*pos è una variabile di tipo puntatore all'elemento.
- \*head è il puntatore all'elemento sentinella.
- member è il nome del list head
- Scorre la lista ed assegna il puntatore all'elemento corrente a pos